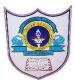

## INDIAN SCHOOL AL WADI AL KABIR

| Class: XII Comp. Sci. | Department: Computer Science               | Date of submission:20.05.24 |
|-----------------------|--------------------------------------------|-----------------------------|
| Worksheet No: 4       | Topic: Data Files – BINARY FILES,CSV FILES | Note: Write a menu          |
|                       |                                            | driven program              |

| 1 | A binary file "Book.dat" has structure [BookNo, Book_Name, Author, Price].  1. Write a user defined function CreateFile() to input data for a record and add to Book.dat.  2. Write a function CountRec(Author) in Python which accepts the Author name as parameter and count and return number of books by the given Author are stored in the binary file "Book.dat" |
|---|----------------------------------------------------------------------------------------------------|
| 2 | A binary file "STUDENT.DAT" has structure [admission_number, Name, Percentage]. Write a function countrec() in Python that would read contents of the file "STUDENT.DAT" and display the details of those students whose percentage is above 75. Also display number of students scoring above 75%.                                                                    |
| 3 | Write a function in python to search and display details, whose destination is "Cochin" from binary file "Bus.Dat". Assuming the binary file is containing the following elements in the list:  1. Bus Number  2. Bus Starting Point  3. Bus Destination                                                                                                    |
| 4 | Write a function addrec() in Python to add more new records at the bottom of a binary file "STUDENT.dat", assuming the binary file is containing the following structure:  [Roll Number, Student Name]                                                                                                    |
| 5 | Write a function searchprod(pc) in python to display the record of a particular product from a file product.dat whose code is passed as an argument. Structure of product contains the following elements [product code, product price]                                                                                                    |
| 6 | Write a function routechange(route number) which takes the Route number as parameter and modify the route name(Accept it from the user) of passed route number in a binary file "route.dat".                                                                                                    |
| 7 | Write a program to display all the records from product.csv whose price is more than 300. Format of record stored in product.csv is product id, product name, price.                                                                                                    |
| 8 | Write a function countrec(sport name) in Python which accepts the name of sport as parameter and count and display the coach name of a sport which is passed as argument from the binary file "sport.dat". Structure of record in a file is [sport name, coach name]                                                                                                   |
| 9 | A binary file "salary.DAT" has structure [employee id, employee name, salary]. Write a function countrec() in Python that would read contents of the file "salary.DAT" and display the details of those employee whose salary is above 20000.                                                                                                    |

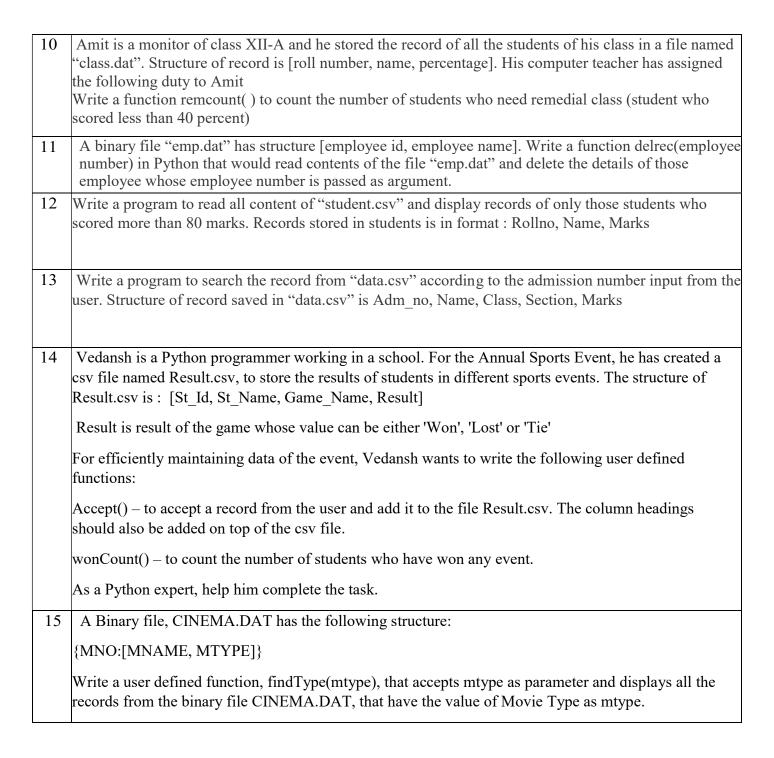